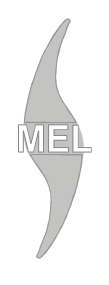

# WYDZIAŁ MECHANICZNY ENERGETYKI I LOTNICTWA **POLITECHNIKI WARSZAWSKIEJ**

# ZAMÓWIENIA PUBLICZNE

ul. Nowowiejska 24, 00-665 Warszawa, Gmach Instytut Techniki Cieplnej, pok. 104 **faks: (022) 234 66 33, e-mail: zampub@itc.pw.edu.pl**

**Specyfikacja Istotnych Warunków Zamówienia** 

# **dla zamówienia publicznego prowadzonego w trybie PRZETARGU NIEOGRANICZONEGO o wartości szacunkowej poniżej 206 000 EURO na zakup**

# **URZĄDZEŃ KOMPUTEROWYCH**

# **dla Instytutu Techniki Cieplnej Wydziału Mechanicznego Energetyki i Lotnictwa Politechniki Warszawskiej**

Postępowanie, którego dotyczy niniejszy dokument oznaczone jest znakiem:

**59/1131/2009** 

Wykonawcy zobowiązani są do powoływania się na podane oznaczenie we wszelkich kontaktach z Zamawiającym.

Zatwierdził:

Warszawa, 19.11.2009 ...................................................

*(Miejscowość, data) (podpis i pieczęć)* 

**Zamawiający oczekuje, że przed przystąpieniem do opracowania oferty każdy z Wykonawców dokładnie zapozna się z niniejszą specyfikacją oraz kompletem materiałów przekazanych dla opracowania oferty.** 

Niniejsza specyfikacja wraz z załącznikami składa się z 28 kolejno ponumerowanych stron.

Oznaczenie sprawy

#### **1. Zamawiający**

Wydział Mechaniczny Energetyki i Lotnictwa Politechniki Warszawskiej zaprasza do składania ofert w postępowaniu prowadzonym w trybie przetargu nieograniczonego. Dane zamawiającego:

> Politechnika Warszawska, Wydział Mechaniczny Energetyki i Lotnictwa, ul. Nowowiejska 24, 00-665 Warszawa NIP: 525 000 58 34

Adres do korespondencji:

# **Politechnika Warszawska, Wydział Mechaniczny Energetyki i Lotnictwa, Instytut Techniki Cieplnej ul. Nowowiejska 21/25, 00-665 Warszawa faks (022) 234 66 32, email: zampub@itc.pw.edu.pl**

# **2. Tryb udzielenia zamówienia**

Postępowanie o udzielenie zamówienia publicznego prowadzone jest w trybie przetargu nieograniczonego. Wartość zamówienia - poniżej 206.000 euro. Podstawa prawna udzielenia zamówienia publicznego: art. 39 Ustawy Prawo Zamówień Publicznych i przepisy wykonawcze wydane na jej podstawie oraz niniejsza Specyfikacja Istotnych Warunków Zamówienia. Podstawa prawna opracowania specyfikacji istotnych warunków zamówienia:

- Ustawa Prawo zamówień publicznych (Dz. U. z 2007r. Nr 233, poz. 1655);
- Ustawa z dnia 4 września 2008 r. o zmianie ustawy Prawo zamówień publicznych oraz niektórych innych ustaw (Dz. U. z 2008 r. Nr 171, poz. 1058);
- Rozporządzenie Prezesa Rady Ministrów z dnia 19 maja 2006 r. w sprawie rodzajów dokumentów, jakich może żądać zamawiający od wykonawcy oraz form, w jakich te dokumenty mogą być składana (Dz. U. z 2006r., Nr 87, poz. 605);
- Rozporządzenie Prezesa Rady Ministrów z dnia 19 grudnia 2007 r. w sprawie średniego kursu złotego w stosunku do euro stanowiącego podstawę przeliczania wartości zamówień publicznych (Dz. U. z 2007 r. Nr 241 poz. 1763);

# **3. Opis przedmiotu zamówienia**

Przedmiotem zamówienia jest dostawa urządzeń komputerowych.

Oznaczenie wg Wspólnego Słownika Zamówień: 30200000-1 Urządzenia komputerowe 30125110-5 Toner do drukarek laserowych

# **Szczegółowy opis przedmiotu zamówienia znajduje się w załączniku nr 4.**

# **4. Części zamówienia**

Zamawiający dopuszcza składanie ofert częściowych

# **5. Zamówienia uzupełniające**

Zamawiający nie przewiduje zamówień uzupełniających

# **6. Oferty wariantowe**

Zamawiający nie dopuszcza składania ofert wariantowych

# **7. Termin wykonania zamówienia**

Wymagany termin wykonania zamówienia: 14 dni od daty otrzymania zamówienia.

# **8. Warunki udziału w postępowaniu**

#### 8.1. Warunki udziału w postępowaniu

O udzielenie zamówienie mogą ubiegać się oferenci, którzy spełnią następujące warunki:

• posiadają uprawnienia do wykonywania określonej działalności lub czynności, jeżeli ustawy nakładają obowiązek posiadania takich uprawnień;

Oznaczenie sprawy

- posiadają niezbędna wiedzę i doświadczenie oraz potencjał techniczny, a także dysponują osobami zdolnymi do wykonania zamówienia;
- znajdują się w sytuacji ekonomicznej i finansowej zapewniającej wykonanie zamówienia;
- nie podlegają wykluczeniu z postępowania o udzielenie zamówienia zgodnie z art. 24 ustawy Prawo Zamówień Publicznych.

8.2. Ocena spełnienia warunków w postępowaniu o zamówienie publiczne

Z ubiegania się o udzielenie zamówienia publicznego wyklucza się:

- Wykonawców, którzy nie spełniają warunków udziału w postępowaniu o zamówienie publiczne, o których mowa w art. 24 ust. 1 Prawa Zamówień Publicznych z późniejszymi zmianami
- Wykonawców, którzy złożyli nieprawdziwe informacje mające wpływ na wynik prowadzonego postępowania
- Wykonawców, którzy nie złożyli oświadczenia o spełnianiu warunków udziału w postępowaniu lub dokumentów potwierdzających spełnianie tych warunków

Zamawiający odrzuca ofertę, która:

- jest niezgodna z ustawą lub jej treść nie odpowiada treści specyfikacji istotnych warunków zamówienia z zastrzeżeniem art. 87 ust. 2 pkt. 3;
- jej złożenie stanowi czyn nieuczciwej konkurencji w rozumieniu przepisów o zwalczaniu nieuczciwej konkurencii:
- zawiera rażąco niską cenę w stosunku do przedmiotu zamówienia;
- zawiera błędy w obliczeniu ceny;
- została złożona przez Wykonawcę wykluczonego z udziału w postępowaniu o udzielenie zamówienia lub niezaproszonego do składania ofert;
- Wykonawca w terminie 3 dni od dnia doręczenia zawiadomienia nie zgodził się na poprawienie omyłki, o której mowa w art. 87 ust 2 pkt. 3;
- jest nieważna na podstawie odrębnych przepisów

# **9. Informacje o oświadczeniach i dokumentach, jakie mają dostarczyć Wykonawcy w celu potwierdzenia spełnienia warunków udziału w postępowaniu**

W celu potwierdzenia, że posiada uprawnienie do wykonywania określonej działalności lub czynności oraz nie podlega wykluczeniu na podstawie art. 24 ustawy z dnia 29 stycznia 2004 r. - Prawo zamówień publicznych z późniejszymi zmianami, Wykonawca składa następujące dokumenty:

# **9.1. Dokumenty wymagane:**

- formularz ofertowy z wykorzystaniem wzoru załącznika nr 1
- szczegółowa kalkulacja ceny z wykorzystaniem wzoru załącznika nr 2
- szczegółowa specyfikacja techniczna poszczególnych elementów zamówienia wykonana na podstawie opisu przedmiotu zamówienia
- aktualny odpis z właściwego rejestru albo aktualne zaświadczenie o wpisie do ewidencji działalności gospodarczej, jeżeli odrębne przepisy wymagają wpisu do rejestru lub zgłoszenia do ewidencji działalności gospodarczej, poświadczony przez Wykonawcę za zgodność z oryginałem
- dokumenty potwierdzające uprawnienie osób podpisujących ofertę, o ile nie wynikają z przepisów prawa lub innych dokumentów rejestrowych

# 9.2. Wykonawca zamieszkały poza terytorium Rzeczypospolitej Polskiej

Jeżeli Wykonawca ma siedzibę lub miejsce zamieszkania poza terytorium Rzeczypospolitej Polskiej, zamiast dokumentów, o których mowa wyżej składa dokument lub dokumenty wystawione zgodnie z prawem kraju, w którym ma siedzibę lub miejsce zamieszkania, potwierdzające odpowiednio, że:

- nie otwarto jego likwidacji ani nie ogłoszono upadłości;
- nie orzeczono wobec niego zakazu ubiegania się o zamówienie;
- nie zalega z uiszczaniem podatków, opłat lub składek na ubezpieczenie społeczne lub zdrowotne albo że uzyskał przewidziane prawem zwolnienie, odroczenie lub rozłożenie na raty zaległych płatności lub wstrzymanie w całości wykonania decyzji właściwego organu.
- jeżeli w kraju pochodzenia osoby lub w kraju, w którym wykonawca ma siedzibę lub miejsce zamieszkania, nie wydaje się powyższych dokumentów oraz informacji z Krajowego Rejestru Karnego

Oznaczenie sprawy

w zakresie określonym w art. 24 ust. 1 pkt 4-8, zastępuje się je dokumentem zawierającym oświadczenie złożone przed notariuszem, właściwym organem sądowym, administracyjnym albo organem samorządu zawodowego lub gospodarczego odpowiednio kraju pochodzenia osoby lub kraju, w którym wykonawca ma siedzibę lub miejsce zamieszkania.

# **10. Informacja o sposobie porozumiewania się Zamawiającego z Wykonawcami**

Każdy Wykonawca ma prawo zwrócić się do zamawiającego o wyjaśnienie specyfikacji istotnych warunków zamówienia. Pytania Wykonawców muszą być sformułowane na piśmie i skierowane na adres:

Politechnika Warszawska, Wydział Mechaniczny Energetyki i Lotnictwa,

ul. Nowowiejska 21/25, 00-665 Warszawa

faks (022) 234 66 32, email: zampub@itc.pw.edu.pl

Zamawiający udzieli niezwłocznie odpowiedzi wszystkim Wykonawcom, którzy otrzymali specyfikację istotnych warunków zamówienia chyba, że pytanie wpłynęło do Zamawiającego na mniej niż 3 dni przed upływem terminu składania ofert.

# **11. Osoby uprawnione do porozumiewania się z oferentami**

Osoby upoważnione ze strony Zamawiającego do kontaktowania się z oferentami: • Ireneusz Piątek, Dariusz Kisiel faks (022) 234 66 32,

email: zampub@itc.pw.edu.pl

# **12. Wadium**

Zamawiający nie wymaga wniesienia wadium

# **13. Termin związania ofertą**

Oferenci pozostają związani ofertą przez okres 30 dni od upływu terminu do składania ofert.

# **14. Opis przygotowania oferty**

14.1.Wykonawcy zobowiązani są zapoznać się dokładnie z informacjami zawartymi w SIWZ i przygotować ofertę zgodnie z wymaganiami określonymi w tym dokumencie.

14.2.Wykonawcy ponoszą wszelkie koszty własne związane z przygotowaniem i złożeniem oferty, niezależnie od wyniku postępowania. Zamawiający nie odpowiada za koszty poniesione przez Wykonawców w związku z przygotowaniem i złożeniem oferty. Oferenci zobowiązują się nie podnosić jakichkolwiek roszczeń z tego tytułu względem Zamawiającego, z zastrzeżeniem art. 93 ust. 4 Ustawy.

14.3.Ofertę sporządzić należy w języku polskim, zaleca się, aby sporządzić ją trwałą, czytelną techniką. Dla lepszej przejrzystości oferty, zaleca się, aby wszystkie kartki oferty trwale spiąć, ponumerować, zaparafować lub podpisać (podpisy muszą być złożone przez osoby uprawnione do występowania w imieniu Oferenta -dalej "Osoby Uprawnione". Ewentualne poprawki w tekście Oferty muszą być naniesione w czytelny sposób i parafowane przez Osoby Uprawnione. Dodatkowo, w przypadku oferty składanej przez konsorcjum, do oferty powinno zostać załączone pełnomocnictwo dla Osoby Uprawnionej do reprezentowania członków konsorcjum w trakcie postępowania. Na ofertę składają się następujące dokumenty:

- **Formularz ofertowo cenowy** przygotowany zgodnie ze wzorem podanym w załączniku **2** do SIWZ, zawierający numer zadania, którego dotyczy (wszystkie ceny w formularzu powinny być poddane w złotych polskich, powiększone o należny podatek VAT). Wykonawca oblicza cenę oferty uwzględniając całkowity koszt wykonania zamówienia (w tym dostawę do danej jednostki), opłaty dodatkowe (w tym VAT) oraz ewentualne upusty, rabaty oraz inne elementy niezbędne do wykonania zamówienia. Kwotę należy podać w zaokrągleniu do dwóch miejsc po przecinku.
- **Oświadczenia, na załączniku 1** podpisane przez Osoby Uprawnione, w których Wykonawca potwierdza, że wypełnia warunki udziału w postępowaniu o udzielenie Zamówienia, o których mowa w punkcie 4.1 SIWZ;
- Podpisane przez Osoby Uprawnione **oświadczenie dotyczące Uzupełnionego Wzoru Umowy**  załącznik 3 do SIWZ.
- Pozostałe załączniki do SIWZ oraz załączniki w postaci dokumentów wskazanych w punkcie 9.1 SIWZ. Wykonawcy mający siedzibę lub miejsce zamieszkania poza terytorium Rzeczypospolitej Polskiej składają dokumenty zgodnie z przepisami rozporządzenia Prezesa Rady Ministrów z dnia 16.10.2008 roku zmieniające rozporządzenie w sprawie rodzajów dokumentów, jakich może żądać Zamawiający od Wykonawcy, oraz form, w jakich te dokumenty mogą byś składane (Dz. U. z 2008 r., nr 188, poz. 1155).

14.4.W przypadku oferty składanej przez konsorcjum, Zamawiający, dokonując oceny, czy konsorcjum spełnia wymagania określone w SIWZ, uwzględni uprawnienia, posiadaną wiedzę i doświadczenie, potencjał techniczny, personel oraz sytuację ekonomiczną i finansową członków konsorcjum. W związku z powyższym, wraz z ofertą

Oznaczenie sprawy

członkowie konsorcjum mogą złożyć jeden komplet dokumentów, o których mowa w punkcie 9.1 SIWZ. W zakresie dokumentów i oświadczeń dotyczących przedmiotu Zamówienia wystarczające będzie przedłożenie wraz z ofertą jednego kompletu dokumentów.

14.5.Informacje stanowiące tajemnicę przedsiębiorstwa Wykonawcy powinni przekazać w taki sposób, by Zamawiający mógł z łatwością określić zakres informacji objętych tajemnicą. Brak stosownego zastrzeżenia będzie traktowany jako jednoznaczny ze zgodą na włączenie całości przekazanych dokumentów i danych do dokumentacji postępowania oraz ich ujawnienie na zasadach określonych w ustawie.

14.6.Zaleca się, aby umieścić ofertę w jednej zapieczętowanej lub w inny trwały sposób zabezpieczonej nieprzeźroczystej kopercie oznaczonej napisem:

**Politechnika Warszawska, Wydział Mechaniczny Energetyki i Lotnictwa Ul. Nowowiejska 21/25, 00-665 Warszawa Gmach Techniki Cieplnej, (pokój nr 8) "Oferta na dostawę urządzeń komputerowych, nie otwierać przed dniem 27.11.2009 r. godziną 10.15"** 

Na kopercie należy podać nazwę i adres Wykonawcy, by umożliwić zwrot nie otwartej oferty w przypadku dostarczenia jej Zamawiającemu po terminie.

14.7.Wykonawca może wprowadzić zmiany w złożonej ofercie lub ją wycofać, pod warunkiem, że uczyni to przed upływem terminu składania ofert. Zarówno zmiana jak i wycofanie oferty wymagają zachowania formy pisemnej.

14.8.W przypadku zmiany lub wycofania oferty Wykonawca zobowiązany jest na kopercie zewnętrznej umieścić zastrzeżenie "ZMIANA OFERTY" lub "WYCOFANIE OFERTY".

# **15. Miejsce oraz termin składania i otwarcia ofert**

15.1. Miejsce składania ofert: siedziba Zamawiającego Oferty należy składać w siedzibie Zamawiającego (pokój nr 8), lub przesłać na adres:

Politechnika Warszawska, Wydział Mechaniczny Energetyki i Lotnictwa ul. Nowowiejska 21/25, 00-665 Warszawa Gmach Techniki Cieplnej, pokój nr 8, do dnia **27.11.2009, godz. 10:00**

Oferty złożone po terminie będą zwrócone Wykonawcom bez otwierania, po upływie terminu do wniesienia protestu.

15.2. Miejsce otwarcia ofert:

Politechnika Warszawska, Wydział Mechaniczny Energetyki i Lotnictwa Ul. Nowowiejska 21/25, 00-665 Warszawa Gmach Techniki Cieplnej, pokój nr 8, dnia **27.11.2009 o godz. 10:15**

15.3. Sesja otwarcia ofert

Bezpośrednio przed otwarciem ofert Zamawiający przekaże zebranym Wykonawcom informację o wysokości kwoty, jaką zamierza przeznaczyć na sfinansowanie zamówienia.

Otwarcie ofert jest jawne i nastapi bezpośrednio po odczytaniu ww. informacji Po otwarciu ofert przekazane zastaną następujące informacje odczytywane indywidualnie dla każdego zadania: nazwa i siedziba Wykonawcy, którego oferta jest otwierana, cena, a także termin wykonania zamówienia, okres gwarancji, warunki płatności.

#### **16. Opis sposobu obliczenia ceny**

- Cena oferty uwzględnia wszystkie zobowiązania, musi być podana w PLN cyfrowo i słownie, z wyodrębnieniem należnego podatku VAT - jeżeli występuje
- Cena podana w ofercie powinna obejmować wszystkie koszty i składniki związane z wykonaniem zamówienia
- Cena może być tylko jedna
- Cena nie ulega zmianie przez okres ważności oferty (związania)

**W związku z zerową stawką podatku VAT na sprzęt komputerowy (załącznik nr 8 do ustawy o VAT) dla jednostek edukacyjnych, proszę o uwzględnienie odpowiednich stawek VAT w obliczeniu ceny końcowej. Dokumenty upoważniające do stosowania specjalnych stawek podatku VAT dostarcza Zamawiający**.

# **17. Kryteria oceny oferty**

Oznaczenie sprawy

 Wybór oferty dokonany zostanie dla każdego z zadań indywidualnie na podstawie jednego kryterium: ceny oferty dla poszczególnych zadań.

Oferta z najniższą ceną, otrzyma maksymalną liczbę punktów. Pozostałym ofertom, wypełniającym wymagania kryterialne przypisana zostanie odpowiednio mniejsza (proporcjonalnie mniejsza) liczba punktów.

Liczba punktów = (cena minimalna / cena ofertowa)  $*$  100 pkt.

Za najkorzystniejszą zostanie uznana oferta, która nie podlega odrzuceniu oraz uzyska największą liczbę punktów.

# **18. Zabezpieczenie należytego wykonania umowy**

Zamawiający nie przewiduje wniesienia zabezpieczenia należytego wykonania umowy

# **19. Warunki umowy**

Zamawiający podpisze umowę z Wykonawcą, który przedłoży najkorzystniejszą ofertę z punktu widzenia kryteriów przyjętych w niniejszej specyfikacji.

- Umowa zawarta zostanie z uwzględnieniem postanowień wynikających z treści niniejszej specyfikacji oraz danych zawartych w ofercie.
- Postanowienia umowy zawarto w projekcie umowy, który stanowi załącznik nr 4

# **20. Środki ochrony prawnej**

Wykonawcom biorącym udział w postępowaniu przysługują środki ochrony prawnej, zgodnie z uregulowaniami zawartymi w Dziale VI ustawy PZP.

# **21. Ogłoszenia wyników postępowania**

Wyniki postępowania zostaną ogłoszone zgodnie z wymogami ustawy prawo zamówień publicznych oraz w siedzibie zamawiającego i na stronie internetowej: *www.meil.pw.edu.pl*. Niezależnie od ogłoszenia wyników wszyscy wykonawcy uczestniczący w postępowaniu o zamówienie publiczne zostaną powiadomieni w formie pisemnej.

# **22. Postanowienia końcowe**

# Zasady udostępniania dokumentów

Uczestnicy postępowania mają prawo wglądu do treści protokołu oraz ofert w trakcie prowadzonego postępowania z wyjątkiem dokumentów stanowiących załączniki do protokołu (jawne po zakończeniu postępowania) oraz stanowiących tajemnicę przedsiębiorstwa w rozumieniu przepisów o zwalczaniu nieuczciwej konkurencji i dokumentów lub informacji zastrzeżonych przez uczestników postępowania. Udostępnienie zainteresowanym odbywać się będzie wg poniższych zasad:

Zamawiający udostępnia wskazane dokumenty po złożeniu pisemnego wniosku Zamawiający wyznacza termin, miejsce oraz zakres udostępnianych dokumentów

- Zamawiający wyznaczy członka komisji, w którego obecności udostępnione zostaną dokumenty
- Zamawiający umożliwi kopiowanie dokumentów nieodpłatnie
- udostępnienie może mieć miejsce wyłącznie w siedzibie Zamawiającego oraz w czasie godzin jego urzędowania

W sprawach nieuregulowanych zastosowanie mają przepisy ustawy Prawo zamówień publicznych po późniejszym zmianach oraz Kodeks cywilny.

# **23. Załączniki**

Załączniki do Specyfikacji Istotnych Warunków Zamówienia:

- Załącznik nr  $1$  formularz oferty
- Załącznik nr 2 szczegółowa kalkulacja ceny
- Załącznik nr  $3$  projekt umowy
- Załącznik nr 4 szczegółowy opis przedmiotu zamówienia

Stronę celowo pozostawiono pustą

#### Załącznik nr 1

# **FORMULARZ OFERTOWY WYKONAWCY W TRYBIE PRZETARGU NIEOGRANICZONEGO W ZADANIU NR............. O WARTOŚCI SZACUNKOWEJ PONIŻEJ 206 000 EURO**

# **Dane dotyczące Wykonawcy**

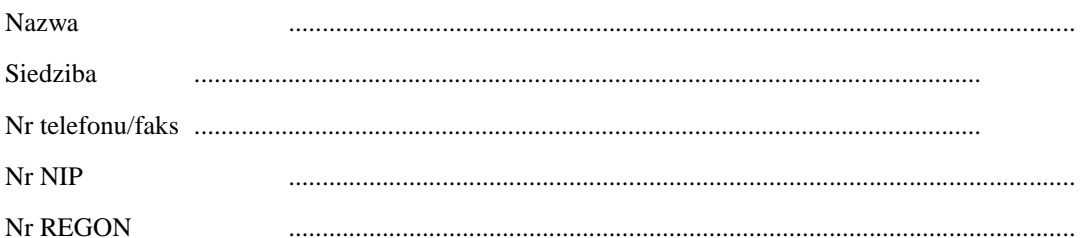

#### **Dane dotyczące Zamawiającego**

Politechnika Warszawska, Wydział Mechaniczny Energetyki i Lotnictwa, Ul. Nowowiejska 21/25, 00-665 Warszawa

#### **Zobowiązania Wykonawcy**

Zobowiązuję się wykonać przedmiot zamówienia: **Dostawa urządzeń komputerowych** 

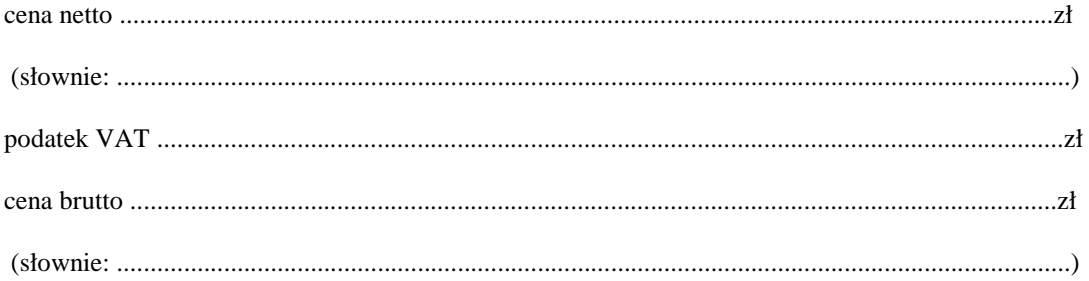

Zgodnie z art. 22 ust. 1 ustawy z dnia 29 stycznia 2004 r. Prawo zamówień Publicznych z późniejszymi zmianami – Dz.U z 2004 r. Nr 19, poz. 177 z późń. zm, oświadczam, że:

- posiadam uprawnienia do wykonywania określonej działalności lub czynności, jeżeli ustawy nakładają obowiązek posiadania takich uprawnień
- posiadam niezbędną wiedzę i doświadczenie oraz potencjał techniczny, a także dysponuję osobami zdolnymi do wykonania zamówienia
- znajduję się w sytuacji ekonomicznej i finansowej zapewniającej wykonanie zamówienia
- nie podlegam wykluczeniu z postępowania o udzielenie zamówienia na mocy art. 24 ust. Prawo zamówień publicznych

#### Zgodnie z załączoną do oferty szczegółową kalkulacją ceny.

- Informuję, że zapoznałem/łam się ze specyfikacją istotnych warunków zamówienia. Do dokumentów postępowania nie wnoszę zastrzeżeń.
- Informuję, że uważam się za związanego/ną niniejszą ofertą w okresie wskazanym w specyfikacji istotnych warunków zamówienia, tj. 30 dni, a w przypadku wygrania postępowania o zamówienie do zawarcia umowy w wyznaczonym przez Zamawiającego terminie.
- Zobowiązuję się do wykonania zamówienia w terminie 14 dni od daty zawarcia umowy.
- Akceptuję warunki płatności określone przez Zamawiającego w **SIWZ 59/1131/2009.**

 $\frac{1}{2}$  ,  $\frac{1}{2}$  ,  $\frac{1$ 

• Zobowiązuję się do udzielenia gwarancji zgodnie z SIWZ.

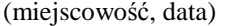

(imię i nazwisko) podpis uprawnionego przedstawiciela

wykonawcy

Stronę celowo pozostawiono pustą

# **SZCZEGÓŁOWA KALKULACJA CENY W ZADANIU NR.......**

.......................................................................................................

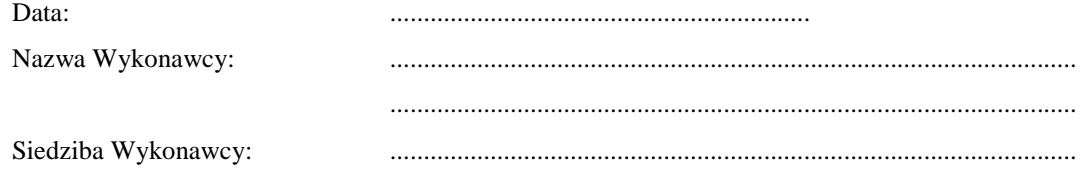

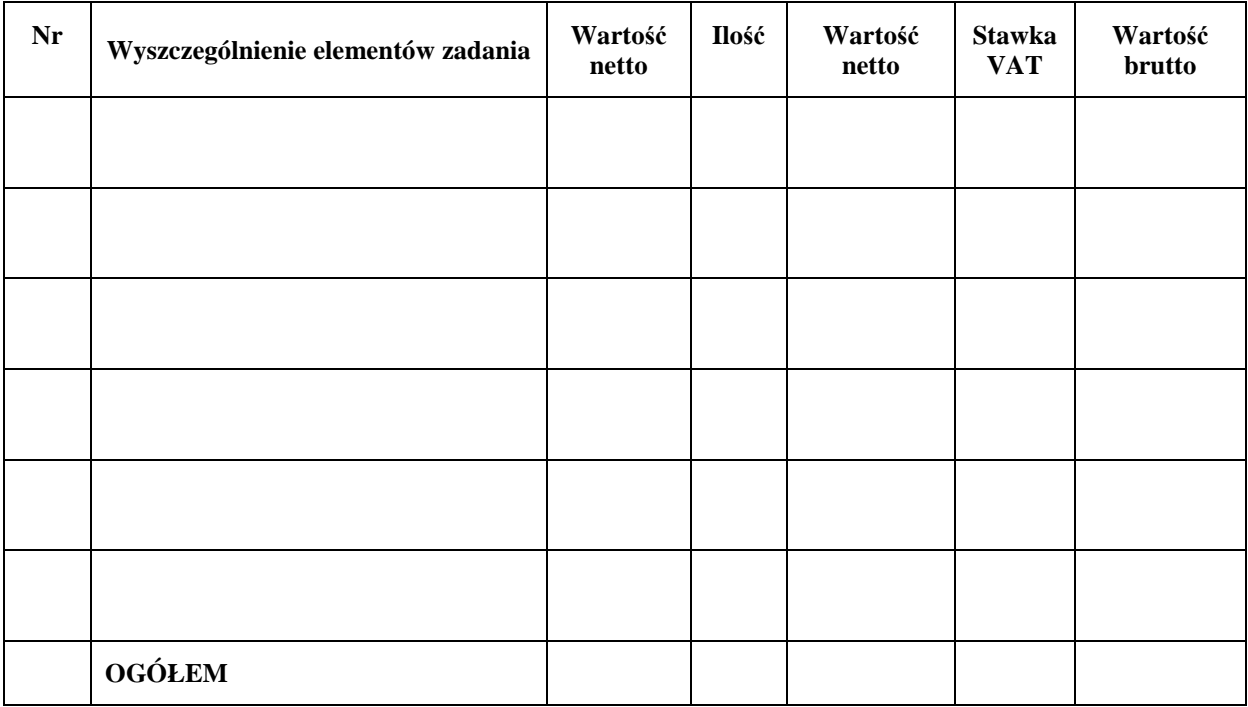

Wyliczoną wartość zamówienia z poz. OGÓŁEM należy przenieść do formularza ofertowego.

Imiona i nazwiska osób uprawnionych do reprezentowania Wykonawcy

\_\_\_\_\_\_\_\_\_\_\_\_\_\_\_\_\_\_\_\_\_\_\_\_\_\_\_\_\_\_\_\_\_\_\_\_\_\_

\_\_\_\_\_\_\_\_\_\_\_\_\_\_\_\_\_\_\_\_\_\_\_\_\_\_\_\_\_\_\_\_\_\_\_\_\_\_

Czytelne podpisy osób uprawnionych do reprezentowania Wykonawcy

Stronę celowo pozostawiono pustą

# **PROJEKT UMOWY KUPNA / SPRZEDAŻY**

W dniu .................... 2009 roku w Warszawie, pomiędzy ............................................... reprezentującą firmę ...................................... z siedzibą w ..........................., ul. ......................................., zwaną dalej **"Wykonawcą"**, wpisaną do ............................................................. pod numerem ................................ prowadzoną przez ................................................................................................................................., a Politechniką Warszawską, Wydział Mechaniczny Energetyki i Lotnictwa, Instytut Techniki Lotniczej i Mechaniki Stosowanej, 00-665 Warszawa, ul. Nowowiejska 24, zwaną dalej **"Zamawiającym"**, reprezentowaną przez: Dziekana Wydziału Mechanicznego Energetyki i Lotnictwa Politechniki Warszawskiej prof. dr. hab. inż. Jerzego BANASZKA oraz Dyrektora Instytutu Techniki Cieplnej prof. dr. hab. inż. Janusz Lewandowskiego działających z upoważnienia Rektora Politechniki Warszawskiej, (Wykonawca wyłoniony w postępowaniu przeprowadzonym w trybie przetargu nieograniczonego zgodnie z art. 39 Ustawy Prawo Zamówień Publicznych) została zawarta umowa o następującej treści: §1 Wykonawca zobowiązuje się dostarczyć Zamawiającemu, zgodnie z ofertą z dnia ................................. 2009 roku, następujące urządzenia komputerowe: ........................................................................................................................................... . ........................................................................................................................................... . ........................................................................................................................................... . ........................................................................................................................................... . ........................................................................................................................................... . ........................................................................................................................................... . §2 Wykonawca oświadcza, że spełnia warunki określone w art. 22, ust. 1 Prawo Zamówień Publicznych. Wykonawca ponosił będzie pełną odpowiedzialność za wszelkie szkody powstałe bezpośrednio lub pośrednio po stronie Zamawiającego, wynikłe z tytułu nieprawdziwości powyższego oświadczenia. §3 Termin dostawy ustala się na 14 dni od daty podpisania umowy. §4 Wykonawca dostarczy przedmiot umowy do siedziby Zamawiającego. §5 Za wykonanie przedmiotu umowy Wykonawca otrzyma wynagrodzenie w kwocie ....................... zł (słownie: ...........................................................................................) – wraz z podatkiem VAT W związku z możliwością zastosowania zerowej stawki podatku VAT na sprzęt komputerowy (załącznik nr 8 do ustawy o VAT) dla jednostek edukacyjnych, Zamawiający po uzyskaniu takiej zgody Ministerstwa Nauki i Szkolnictwa Wyższego dostarczy dokumenty upoważniające do stosowania specjalnych stawek podatku VAT .

§6

1. Zamawiający zobowiązuje się zapłacić należność za dostarczone przedmiot umowy, przelewem na konto Wykonawcy, w ciągu 14 dni po otrzymaniu faktury.

Oznaczenie sprawy

2. Podstawę wystawienia faktury będzie stanowił protokół odbioru urządzeń komputerowych określonego w §1 podpisany przez strony.

§7

1. Strony ustalają, że obowiązującą je formą odszkodowania będą kary umowne z następujących tytułów i w podanych wysokościach:

- 1. Zamawiający zapłaci Wykonawcy kary umowne:
	- a) za odstąpienie od umowy z przyczyn niezależnych od Wykonawcy w wysokości 10% wartości umowy,
- 2. Wykonawca zapłaci Zamawiającemu kary umowne:
	- a) z tytułu odstąpienia od umowy z przyczyn niezależnych od Zamawiającego w wysokości 10% wartości umowy,
	- b) za zwłokę w wykonaniu przedmiotu umowy w wysokości 0.1%, o którym mowa w §5, za każdy dzień zwłoki.

2. Strony mogą domagać się odszkodowania na zasadach ogólnych za szkodę przekraczającą wysokość kar umownych.

§8

Potwierdzeniem wykonania umowy będzie protokół odbioru podpisany zgodnie przez strony.

§9

W razie zaistnienia istotnej zmiany okoliczności powodującej, że wykonanie umowy nie leży w interesie publicznym, czego nie można było przewidzieć w chwili zawarcia umowy, Zamawiający może odstąpić od umowy w terminie 30 dni od powzięcia wiadomości o tych okolicznościach.

§10

W sprawach nie uregulowanych w umowie będą miały zastosowanie przepisy ustawy o zamówieniach publicznych i przepisy KC.

§11

Wszelkie zmiany umowy wymagają formy pisemnej pod rygorem nieważności.

**ZAMAWIAJĄCY WYKONAWCA** 

**Załącznik nr 4** 

#### **Szczegółowy opis przedmiotu zamówienia**

# **Zadanie 1**

Gwarancja:

# **1. Zestaw komputerowy – 1 sztuka**

Sprzęt będzie wykorzystywany do badań naukowych i w procesie dydaktycznym

# **UWAGA**: ZESTAW KOMPUTEROWY BĘDZIE WYKORZYSTYWANY DO PRACY Z BIBLIOTEKAMI CUDA PRACUJĄCYMI NA KARTACH GRAFICZNYCH NVIDIA. WYMAGANE JEST ZASTOSOWANIE MODELU KART PODANEGO W SPECYFIKACJI. INNE ZMIANY W SPECYFIKACJI MOGĄ BYĆ DOKONYWANE PO KONSULTACJI Z ZAMAWIAJĄCYM.

min. 2 lata na elementy z możliwością rozbudowy komputera Zainstalowany system operacyjny: brak Procesor: Intel Core i7 860 2,80 GHz Karty graficzne: GeForce with CUDA GTX 295 EVGA 1792MB 2xDVI&HDMI (PCI-E) Backplate CO-OP Edition FTW - **2 sztuki**  Płyta główna: EVGA P55 (lub inna o nie niższych parametrach kompatybilna z w.w. kartą graficzną i procesorem, umożliwiająca **fizyczny** (odpowiednie odstępy między slotami) montaż **trzech** ww. kart graficznych) Pamięć RAM 2 GB DDR3 1600MHz, obsługa SLI, kompatybilne z płytą główną i kartami graficznymi - **4 sztuki (łącznie 8 GB RAM )**  Napędy: Combo (nagrywarka DVD+/-R/RW DL x16 i odczyt Bluray) -- **1 szt.;** Dyski twarde Seagate 1 TB Barracuda 7200.12 (32MB, Serial ATA II) - **2 sztuki** (lub inny o nie niższych parametrach) Obudowa: Zalman GS1000 Black ver. SE - bez zasilacza (lub inna kompatybilna) Zasilacz wewnętrzny: 1200 W, np. Chieftec (CFT-1200G-DF) 1200W (lub inny o nie niższych parametrach) Mysz: 3 klawiszowa z kółkiem, optyczna Klawiatura standardowa Interfejsy: min. 6 x USB Komunikacja: LAN 100/1000 Mbps Monitor LCD: przekątna: 22'' typ ekranu: matowy (non-glare) nominalna rozdzielczość: min. 1680 x 1050 pikseli

Wejścia: D-Sub

# **2. Zestaw Komputerowy - 1 sztuka**

**Komputer stacjonarny**: procesor na Socket AM2+/AM3, dwurdzeniowy, taktowanie procesora: 3000 MHz, FSB: 2000 MHz, pamięć cache: 2 MB (L2), moc cieplna - 65 W, technologia 0.045. Płyta główna (ASUS, MSI, Gigabyte) z gniazdem Socket AM2+/AM3, obsługiwana pamięć RAM: DDR2 667,800,1066 MHz (Dual Channel, 4 gniazda, maks. 16 GB), złącza: 1 x PCI Express x16, 1xPCI Express x1, 2 x PCI, 1 x ATA/133, 5 x SATA II 1 e-sata, HDMI, VGA**,** DVI, FireWire, min (4+8)USB2.0, zintegrowana 8-kanałowa karta dźwiękowa i gigabitowa karta sieciowa. karta grafiki: zintegrowana ATI Radeon HD 4300 lub HD3300, kondensatory polimerowe w układzie zasilania procesora.

Pamięć 4GB ( 2x2GB) DDR2-PC-800 dual channel CL5,

Dysk twardy: 500 GB (SATA/300, 7200, cache 32MB, średni czas dostepu min 4,3 ms )

Nagrywarka DVD+/-RW zapis max: DVD+R DL 16x, DVD-R DL 12x, DVD+R 22x, DVD-R 22x, DVD+RW 8x, DVD-RW 6x, DVD-RAM 12x, CD-R 48x, CD-RW 32x, bufor 2MB, SecurDisc, LightScribe,

opogramowanie kompatybilne z Win7 w komplecie

Obudowa midi tower z (czarna, srebrno-czarna), zasilacz min 450W z PFC i zabezpieczeniami:

przeciwzwarciowym, przeciążeniowym, przed zbyt wysokim napięciem, termiczne;

Klawiatura i mysz laserowa Labtec/Logitech,

Kable (kabel  $lan - 3 m$ )

Gwarancja min 24 miesiące

# **3. Komputer stacjonarny z monitorem - 1 sztuka**

monitor: 22"; wielkość plamki: 0,282 mm; minimalna rozdzielczość obrazu: 1680 x 1050 pikseli; czas reakcji matrycy: 5 ms; jasność: min 300 cd/m2; kontrast: 8000:1 (ASCR); liczba wyświetlanych kolorów: 16,7 mln; kąty widzenia: 170/160 stopni; typ gniazda wejściowego (sygnałowego): 15-stykowe D-Sub, DVI-D (HDCP); standard montażu na ścianie VESA 100 mm; Technologia SPLENDID Video Intelligence; Kensington Lock; kabel DVI w zestawie;

(np.:Asus VM225)

komputer: procesor czterordzeniowy: np. Intel Core2 Quad; Q9550 Socket 775 lub równoważny; proces technologiczny: 45nm; częstotliwość taktowania procesora: 2830 MHz; częstotliwość taktowania magistrali: 1333.00 MHz; mnożnik: 8.00 x; pojemność pamięci cache L2: 12288 kb; zużycie prądu: 95.00 W; wersja produktu: BOX; dołączony wentylator; rozszerzenia instrukcji: SSE, Execute Disable Bit, EM64T, SSE4, SSE3, SSE2;

płyta główna ; magistrala FSB: 800 MHz, 1600 MHz, 1333 MHz, 1066 MHz; typ obsługiwanej pamięci: DDR3-800 (PC3-6400), DDR3-1600 (PC3-12800), DDR3-1333 (PC3-10600), DDR3-1066 (PC3-8500); dwukanałowa obsługa pamięci; ilość gniazd pamięci: 4.00 szt.; maks. pojemność pamięci: 16384.00 MB; złącza PCI-E (liczba slotów): PCI-Express x16 (1), PCI-Express x1 (2); ilość złączy PCI: 3 szt.; standard kontrolera (liczba kanałów): Serial ATA II (6), ATA/133 (1); zintegrowana karta sieciowa; zintegrowana karta dźwiękowa; kontrolery: USB 2.0; porty zewnętrzne: SPDIF out, Audio, 1x RJ45, 1x PS/2, 1x LPT, 1x COM, 12x USB; wtyczka zasilania: ATX 24pin pin; standard płyty: ATX;

pamięć 4GB (2x2) DDR3 DIMM; standard: DDR3-1600 (PC3-12800); częstotliwość pracy: 1600.00 MHz; opóźnienie - CL: 7;

Grafika: GeForce with CUDA GTS 250 1GB HDMI & DVI (PCI-E); pamięć 1GB pamięci: GDDR3 (256bit); wyjście HDMI, wyjście DVI, wyjście D-Sub;

Obudowa: Midi Tower; ATX; ilość kieszeni 5.25: 4.00 szt.; ilość kieszeni 3.5 zewn.: 1.00 szt.; ilość kieszeni 3.5 wewn.: 6.00 szt.; elementy kontrolne na przednim panelu: Power LED, Reset; złącza na przednim panelu: 2x USB, audio; zainstalowane komponenty: 1 wentylator 120mm; dostępne opcje: 1 wentylator 120mm ( np. CoolerMaster Elite 334 ), zasilacz moc: 450.00 W; standard: ATX 12V 2.2; wtyczka zasilania [pin]: ATX 24pin, ATX 20pin, 1x 6-pin PEG, 1x 6/8-pin PEG; średnica wentylatorów: 120.00 mm; filtry: przeciwprzepięciowy, przeciwzwarciowy, przeciwprzeciążeniowy

(np. Corsair CMPSU-450VXEU )

napędy: dysk twardy 500 GB, 8.9 ms, cache 32MB, Serial ATA II, Nagrywarka SuperMulti, SATA zapis max: DVD+R DL 16x, DVD-R DL 12x, DVD+R 22x, DVD-R 22x, DVD+RW 8x, DVD-RW 6x, DVD-RAM 12x, CD-R 48x, CD-RW 32x, bufor 2MB, SecurDisc, LightScribe, kol.czarny, NERO 8 w komplecie klawiatura i mysz laserowa

# **4. Drukarka laserowa klasy HP laser jet CP1510 lub równowazna spełniająca poniższe parametry techniczne: - 1 sztuka**

nominalna prędkość druku mono: min. 12.00 str./min.; nominalna prędkość druku kolor: min 8.00 str./min.;

Oznaczenie sprawy

rozdzielczość mono: min. 600x600 dpi; rozdzielczość kolor: min. 600x600.00 dpi; normatywny cykl pracy: min 30000.00 str./mies.; pojemność podajnika papieru: min .150.00 szt.; maks. rozmiar nośnika: A4; zainstalowana pamięć: min 96 MB; możliwość rozszerzenia do 352 MB; złącza zewnętrzne: USB 2.0, Ethernet 10/100 Mbps; obsługiwane języki: HP PCL 6; emulacje języków: PostScript v3 Kable do podłączenia (USB i lan 3m) (np. HP Color LaserJet 1515n )

# **5. Zestaw komputerowy - 1 kmpl. W skład zestawu wchodzą następujące elementy:**

#### **PROCESOR:**

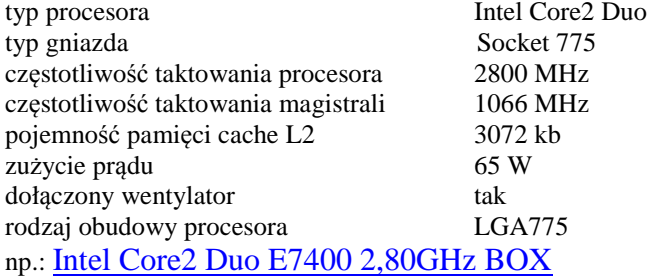

# **PŁYTA GŁÓWNA:**

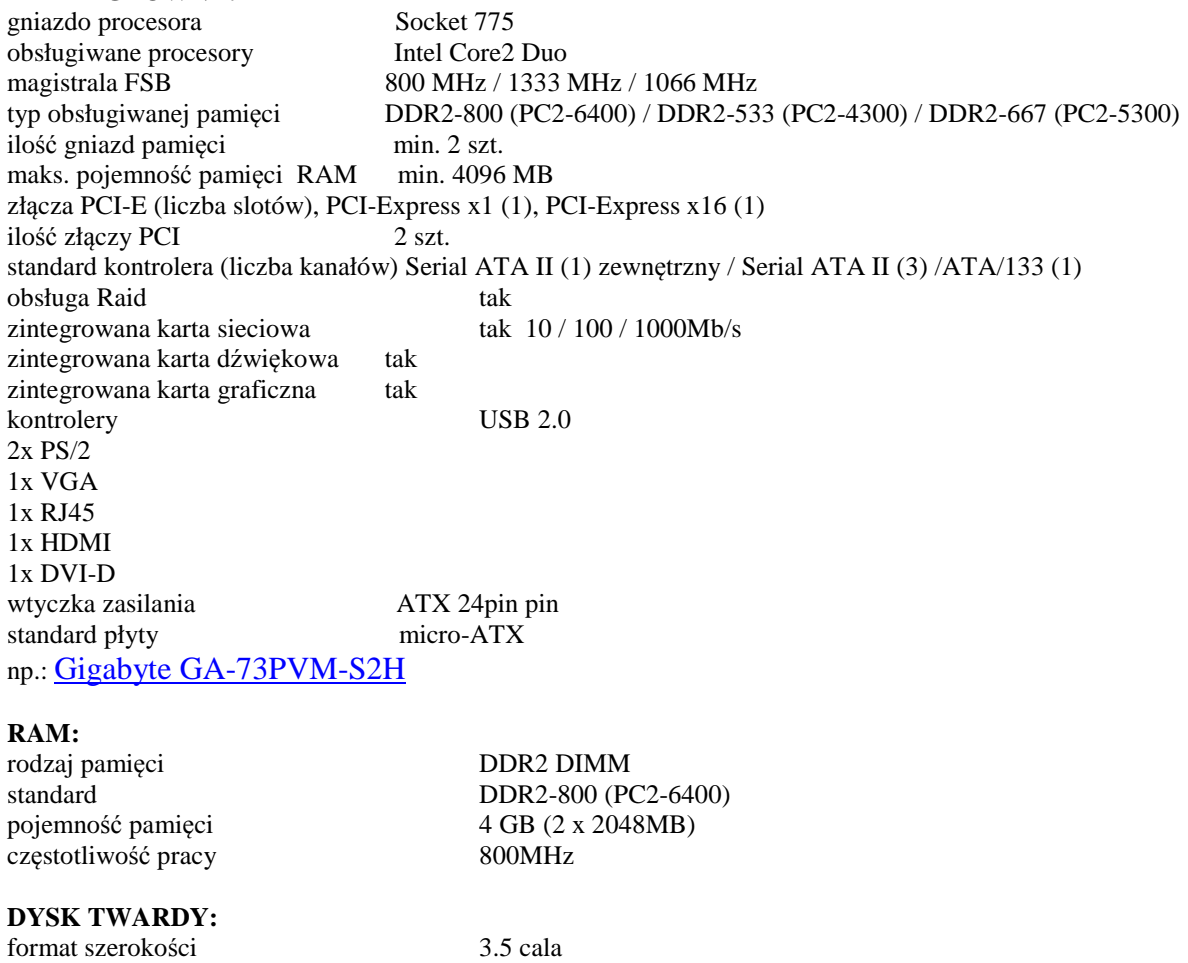

Oznaczenie sprawy

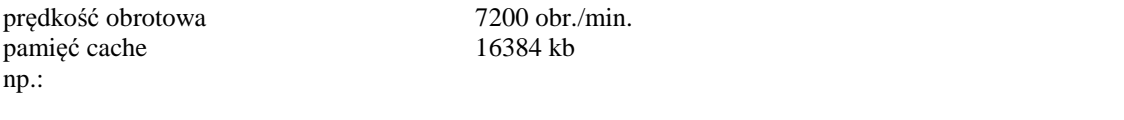

#### **OBUDOWA:**

typ obudowy Mini Tower<br>standard micro-ATX micro-ATX<br>2 szt. ilość kieszeni 5.25 zewn. 2 szt. ilość kieszeni 3.5 zewn. ilość kieszeni 3.5 wewn. 2 szt. Power Led, Reset ,złącza na przednim panelu, audio, 2x USB 1 wentylator 120mm zainstalowane komponenty dostępne opcje 3 wentylatory 120mm<br>
obsługa bez śrubokreta (amerylatory 120mm)<br>
tak obsługa bez śrubokręta np.: CoolerMaster Elite 341 Black - bez zasilacza

# **ZASILACZ**

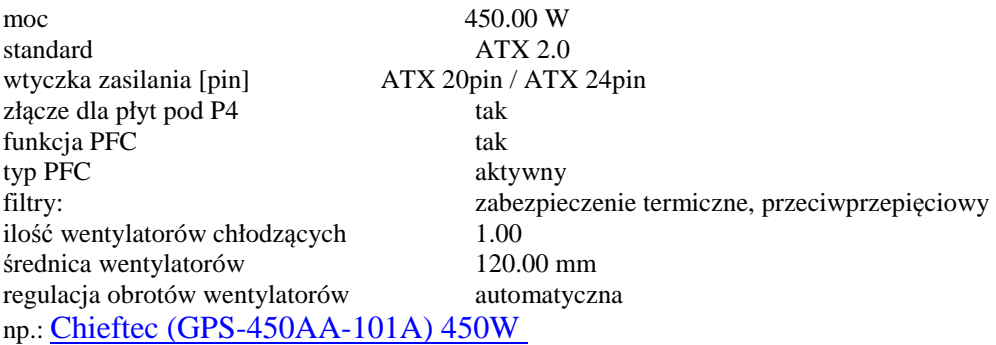

# **UWAGA:**

**Zestaw komputerowy musi być złożony i działający, użytkownik zastrzega sobie prawo do instalowania własnych dodatkowych elementów, nie plombować zestawu!** 

# **6.Drukarka laserowa- 1 sztuka**

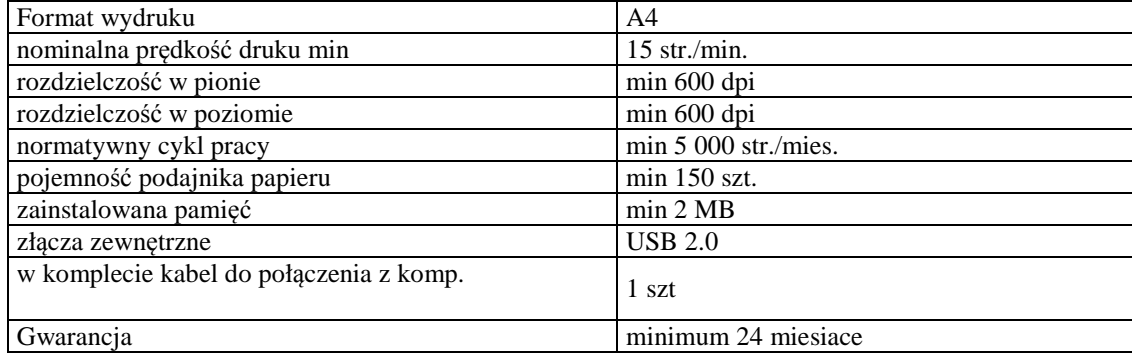

# **Zadanie 2**

# 1. **Projektor multimedialny NEC NP 400 lub równoważny projektor spełniający poniższe wymaganie techniczne – 1 sztuka**

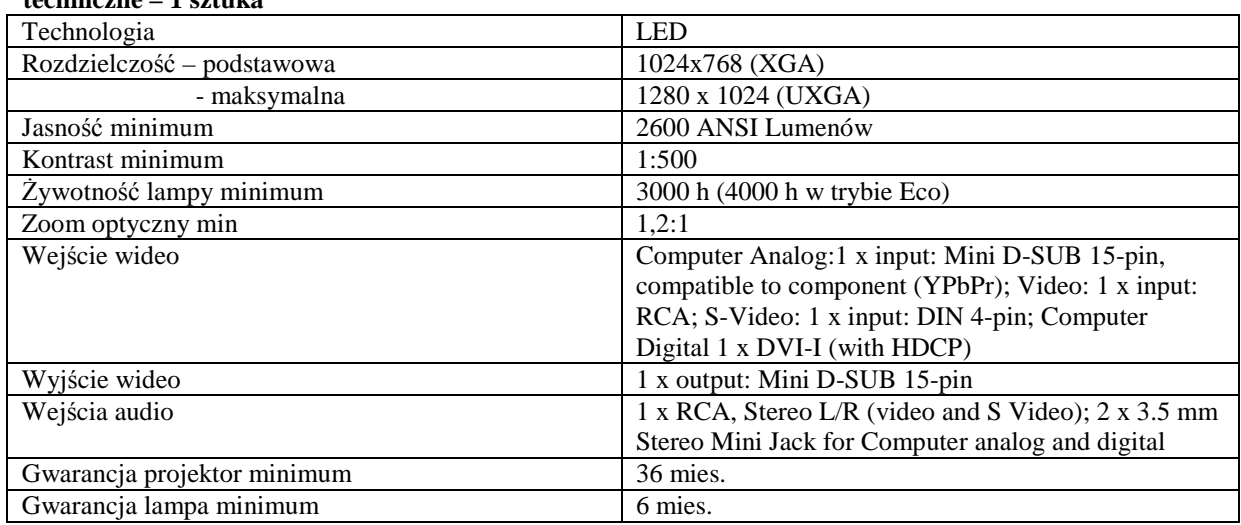

# **2.Urządzenie wielofunkcyjne Canon PIXMA MP490 lub równoważne urządzenie spełniające poniższe wymaganie techniczne – 1 sztuka**

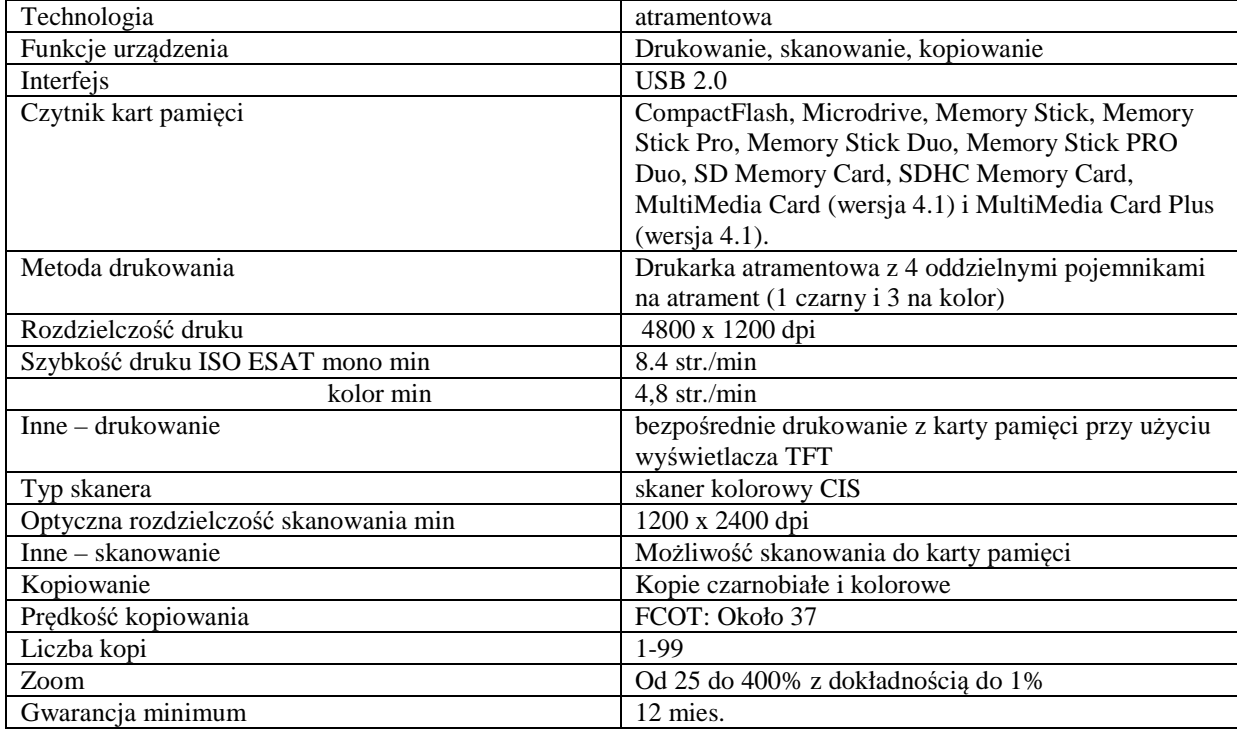

# **3. Laptop Fujitsu ESPRIMO Mobile M9410 lub równoważny laptop spełniający poniższe wymagania techniczne – 1 sztuka**

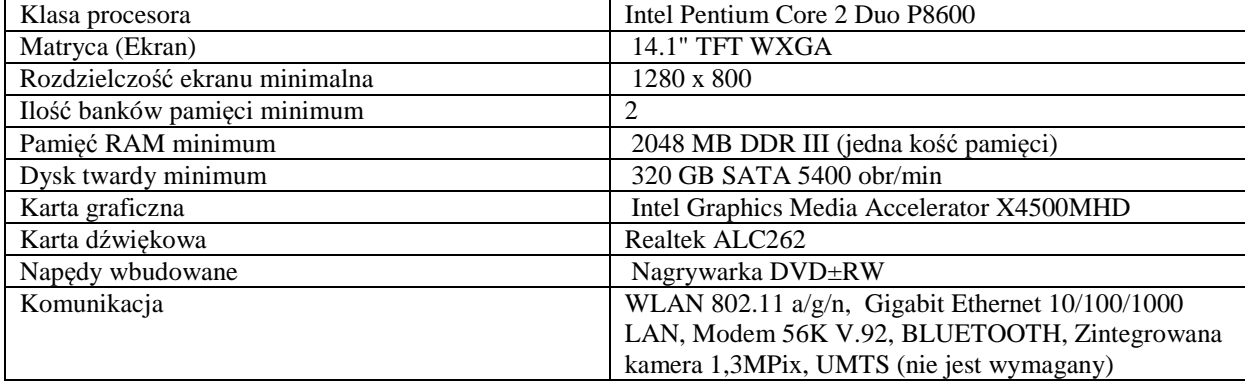

Oznaczenie sprawy

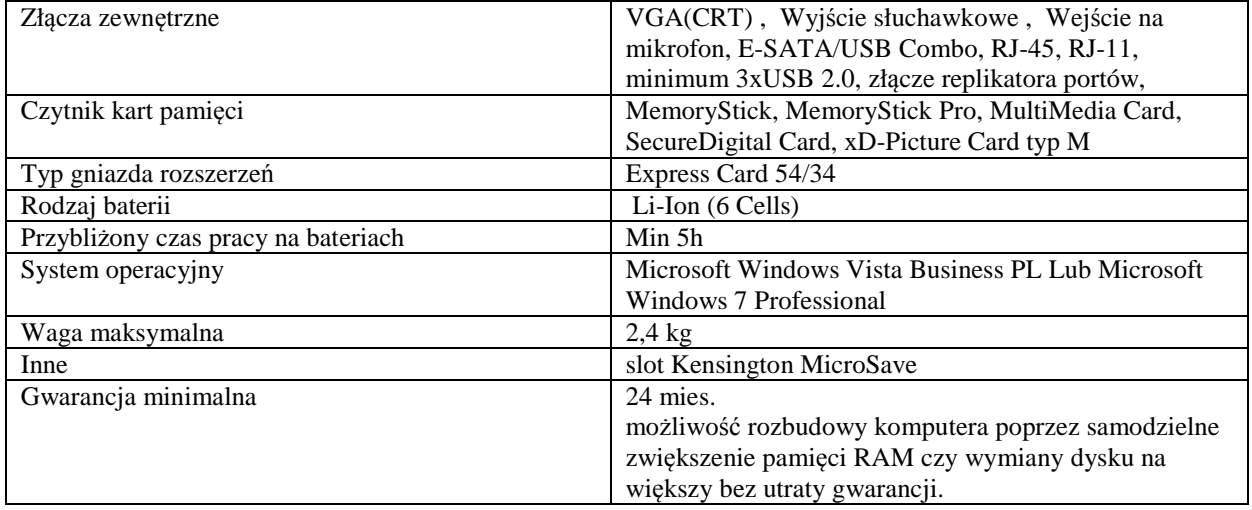

# **4. zasilacz do obudowy 1000 W Chieftec (CFT-1000G-DF1000W) lub równoważna karta spełniająca poniższe parametry techniczne - 1 sztuka**

Gwarancja 2 lata moc 1000 W standard EPS 12V 2.91, ATX 12V 2.2 wtyczka zasilania [pin]

- 2x 8-pin PEG
- $\bullet$  2x 6-pin PEG
- ATX 24pin
- ATX 20pin

złącze dla płyt pod P4 tak P8 funkcja PFC tak typ PFC aktywny filtry

- przeciwzwarciowy
- zabezpieczenie termiczne
- przeciwprzeciążeniowy

```
średnica wentylatorów 140.00 mm 
regulacja obrotów wentylatorów automatyczna 
natężenie przy napięciu +3.3V 30.00 A 
natężenie przy napięciu +5V 30.00 A 
natężenie przy napięciu +12V1 20.00 A 
natężenie przy napięciu +12V2 20.00 A 
+12V3 25A; +12V4 25A 
natężenie przy napięciu -12V 0.80 A 
natężenie przy napięciu +5VSB 6.00 A 
maks. głośność 27.00 dB 
szerokość 220.00 mm 
głębokość 150.00 mm 
wysokość 8.50 mm 
    dodatkowe informacje 2 x 4-pin floppy, 7 x 4-pin IDE, Certyfikaty: CE, FCC, CB, 80 PLUS 
    oplot na całości kabli 
    możliwość odczepienia zbędnego okablowania
```
# **5. skaner** Hewlett Packard ScanJet G3110 **lub równoważny skaner spełniający poniższe parametry techniczne: - 1 sztuka**

typ skanera:stolikowy; element światłoczuły:CCD;

Oznaczenie sprawy

rozdz. optyczna w pionie:4800.00 dpi; rozdz. optyczna w poziomie:9600.00 dpi; rozdz. interpolowana:nieograniczona dpi; wewnętrzna głębia koloru:48.00 bit; głębia szarości:256.00 bit; przyciski funkcyjne:tak; maks. szerokość skanowania:220.00 mm; maks. długość skanowania:300.00 mm; interfejs:USB 2.0; gwarancja co najmniej 1 rok

# **6.Karta graficzna (bez chłodzenia wodnego) EVGA GeForce GTX295 1792MB DDR3 896bit PCI-E lub równiważna karta spełniająca poniższe parametry techniczne: - 1 sztuka**

typ złącza PCI-Express x16 producent chipsetu nVidia model chipsetu GeForce GTX 295 liczba potoków renderujących (ROP) 56 ilość jednostek PixelShader 480 ilość jednostek VertexShader 480 wielkość pamięci 1 792 MB typ zastosowanej pamięci GDDR3 (896bit) taktowanie rdzenia 576 MHz taktowanie pamięci 2 016 MHz szyna danych pamięci 896 bit przepustowość pamięci 225 GB/s kompatybilność z techn. współbieżności SLI rodzaje wyjść/wejść 2x wyjście DVI wsparcie dla HDCP tak wsparcie dla CUDA tak typ chłodzenia wentylator maks. zużycie prądu 289 W wersja opakowania produktu BOX obsługiwane standardy DirectX 10 OpenGL 3.0 OpenGL 2.0 DirectX 9 OpenGL 2.1 **HDCP** zaawansowane technologie NVIDIA PhysX Ready NVIDIA PureVideo NVIDIA CUDA RAMDAC 400 MHz tuner tv nie low-profile nieOpenGL 3.0

#### **7.Mysz laserowa bezprzewodowa – 2 sztuki**

bezprzewodowa laserowa mysz z nanoodbiornikiem USB Komunikacja z komputerem: bezprzewodowa, mikroodbiornik 2,4 GHz (nanoodbiornik); Rodzaj: laserowa; Interfejs: USB; Liczba rolek: 1; Liczba przycisków: 3; Gwarancja: minimum 12 miesiące

# **8.Bateria do laptopa – 1 sztuka**

Typ laptopa: ASUS F3SG Series Liczba cel – 9 Pojemność - 7200mAh

#### **9.Kabel usb. – 1 szt.**

Kabel USB typu A-A DATA LINK

Oznaczenie sprawy

Kabel umożliwiający połączenie komputerów wyposażonych w gniazda USB celem przesyłania danych między sobą.

# **10. Toner do urządzenia wielofunkcyjnego Xerox Phaser 3635MFP – 2 sztuki**

```
11. Tusze kolorowe do drukarki MP210 – 3 szt 
12. Tusze czarne do drukarki MP210 – 3 szt. 
13. Tusze do drukarki Canon PIXMA iP -2 komplety 
14. Pen drive (usb flash drive) usb 2.0 (min pr. odczytu 25 MB/s) 8 GB – 1szt. 
15. Tusze do drukarki atramentowej Canon iP4600 - 2 komplety 
16. Tusze do drukarki atramentowej Canon iP4600 – 1 szt tusz 521PGBK\ 
17.Tusz do drukarki 930C 
        Czarny C – 45 1 sztuka 
        Kolor K-78 1 sztuka 
18.Tusz do drukarki Hp 3820 HP Desk Jet 
        Kolor K-78 1 sztuka 
        Czarny C-27 1 sztuka 
19.Tusz do drukarki HP 3820 HP Desk Jet 
        Kolor k-78 1 sztuka 
        Czarny c 66-18 1 sztuka 
20.Płyty Cd - 50 sztuk 
21.Płyty DVD - 50 sztuk 
22.Pendrive USB 2.0 4 GB - 2 sztuki 
23.Tusze do drukarki Canon PIXMA iP 3000 – 5 kompletów
```
W przypadku ofert na tonery i tusze regenerowane bądź inne niż oryginalne, Oferent ma obowiązek dostarczyć Zamawiającemu do testowania, po jednej próbce każdego typu przedmiotu zamówienia.

# **Zadanie 3**

**1.Drukarka laserowa wielofunkcyjna - 1 sztuka**  Proces kopiowania Skanowanie wiązką laserowa, drukowanie

Rozdzielczość 600 dpi<br>Kopiowanie wielokrotne and the control of the Do 99 Kopiowanie wielokrotne Czas nagrzewania Poniżej 48 sekund Czas pierwszej kopii Mniej niż 30 sekund<br>Zoom 25 - 400% (w krokac Pamięć 128 MB Maksymalnie 128 MB

Pojemność ADF 35 arkuszy Rozmiar papieru Kasety na papier A6 - A4

Dwustronne drukowanie Standardowo<br>Źródło zasilania (1999) – Standardowo (1999) – Standardowo (1999) – Standardowo (1999) – Standardowo (1999) – S Pobór mocy and the matrix of the Maksymalnie 1,3 kW Tryb oszczędzania energii 20 W

DRUKARKA

 elektrofotograficzne Predkość kopiowania **Pełnokolorowe** 20 kopii na minute Czarno białe 20 kopii na minutę 25 - 400% (w krokach co 1%) Pojemność wejściowa papieru Standardowa 250 arkuszy 1-arkuszowa taca ręczna Pojemność wyjściowa papieru Standardowa Do 150 arkuszy (zadrukiem do dołu) Taca ręczna 1986 - A4 Gramatura papieru 1989 - A6 - A4 Sramatura papieru 1989 - A6 - A4 Sramatura papieru 1989 - A6 - A4 Sramatura papieru 1989 - A6 - A7 Sramatura papieru 1989 - A6 Sramatura papieru 1989 - A6 Sramatura pa Kasety na papier 60 - 160 g/m<sup>2</sup> Taca ręczna  $60 - 160$  g/m<sup>2</sup> 220 - 240 V, 50 - 60 Hz

Prędkość drukowania Pełnokolorowe 20 stron na minutę 20 stron na minutę

Oznaczenie sprawy

Protokół sieciowy<br>Obsługiwane środowiska 2008

SKANER<br>Rozdzielczość Rozmiar oryginałów Szyba ekspozycyjna Maksymalnie A4 ADF Maksymalnie A4<br>Formaty wyiściowe PDF. TIFF. JPEG Formaty wyjściowe Dołączone sterowniki WIA (USB), TWAIN (USB, Sieć)<br>Skanowanie do e-maila SMTP, TCP/IP Skanowanie do e-maila Ilość zapamiętanych adresów Maksymalnie 100 Skanowanie do folderu Przez SMB lub protokół FTP

OPROGRAMOWANIE PageManager PC Fax Utility FAKS Sieć PSTN/PABX<br>Kompatybilność PSTN/PABX<br>ITU-T G3 Kompatybilność ITU-T G3 Metody kompresji Prędkość skanowania Poniżej 5 sekund dpi) Podtrzymywanie pamięci Tak (1 godzina)

MATERIAŁY EKSPLOATACYJNE Toner C, M, Y startowy 1000 stron Czarny startowy 1000 stron Pojemnik na zużyty toner 25.000 wydruków na pojemnik np.: Ricoh Aficio SP C231SF

Język drukarki/rozdzielczość DDST: 600 x 600 dpi, 1.200 x 600 dpi (odpowiednik) 2.400 x 600 dpi (odpowiednik) Interfejs 10 base-T/100 base-TX Ethernet USB 2.0<br>TCP/IP. IPP Windows® 2000/XP/Server 2003/Vista/Server

Macintosh OS X 10.2.8 - 10.5 (tryb native)

Maksymalnie 1.200 dpi

Prędkość modemu Maksymalnie 33,6 Kbps<br>Rozdzielczość Maksymalnie 200 x 200 Maksymalnie 200 x 200 dpi<br>MH, MR, MMR Pojemność pamięci 100 stron (w oparciu o ITU-T#1, MMR, 200 x 100

# **2.Zestaw komputerowy – monitor, komputer myszka klawiatura i zasilanie awaryjne - 1 kmpl.**

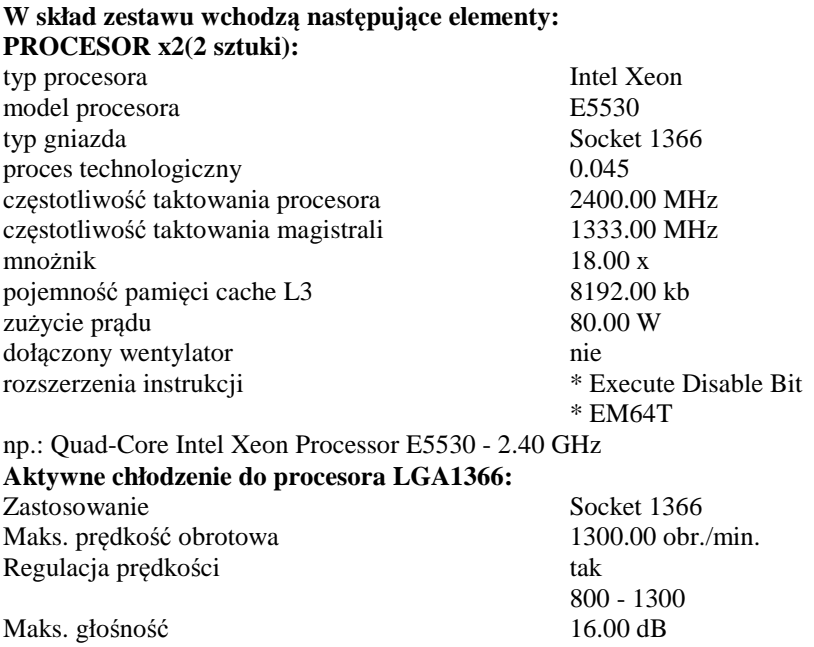

Oznaczenie sprawy

Maks. przepływ powietrza CFM 58.30 Napięcie zasilania 7.000 V aluminiowo-miedziany Żywotność wentylatora 50000.00 godz. np.: Thermaltake ISGC 300 CPU Cooler **PŁYTA GŁÓWNA:**  Typ gniazda procesora: FC-LGA8 1366 Socket<br>
Obsługiwane procesory: Seen Quad Core serii 5 Xeon Quad Core serii 55xx Ilość obsługiwanych procesorów: 2 szt. 4.8 GT/s, 5,86 GT/s, 6,4 GT/s Producent Chipsetu: Intel Typ Chipsetu: Tylersburg-36D Typ pamięci: DDR-3 ECCR (800/1066/1333MHz) Ilość gniazd pamięci: 12 szt.<br>Maks wielkość pamieci: 12 szt.<br>96 GB Maks. wielkość pamięci: 196 GB<br>Zintegrowana karta graficzna: 196 GB Matrox G200eW Zintegrowana karta graficzna: Zintegrowana karta sieciowa: Intel(R) 82573V & 82573L Gigabit Ethernet Controller Ilość kart sieciowych: 2 szt. Zintegrowana karta muzyczna: brak Sloty rozszerzeń PCI 32-bit/33MHz: 2 szt.<br>
2 szt.<br>
1 szt.<br>
1 szt. Sloty rozszerzeń PCI-Ex4: Sloty rozszerzeń PCI-Ex8: 2 szt. Sloty rozszerzeń PCI-Ex16: 1 szt. Interfeis SATA II: 6 szt. Interfejs SATA II (uwagi): RAID 0, 1, 5, 10 support USB zewnetrzne: 2 szt.<br>
USB wewnetrzne: 2 szt.<br>
3 szt. USB wewnetrzne: Gniazdo COM wewnetrzne: 2 szt. Zarządzanie: IPMI 2.0 with virtual media over LAN and KVM-over- LAN support Standard: Extended ATX np.: SUPERMICRO X8DTI-F BOX **RAM 2 GB x8 (8 kości): Sumaryczna pojemność pamięci 16 gb**  rodzaj pamięci standard DDR3-1333 (PC3-10600) pojemność pamięci 2048.00 MB<br>ilość kontaktów [pin] 240.00 szt ilość kontaktów [pin] 240.00 szt. częstotliwość pracy przepustowość 10600.00 MB/s opóźnienie - cycle latency 9.00 timingi 9-9-9 obsługa ECC tak rejestrowane nie low-profile dodatkowe informacje Thermal Sensor np.: Kingston DDR3 2GB 1333MHz ECC CL9 with Thermal Sensor **DYSK TWARDY 1:**  format szerokości 3.5 cala typ magnetyczny pojemność 500.00 GB interfeis Serial ATA wersja interfejsu Serial ATA/300 ilość talerzy 2 szt. typ łożyska FDB (Fluid Dynamic Bearing)

prędkość obrotowa 7200.00 obr./min.<br>
pamieć cache 32768.00 kb

maks. transfer wewnętrzny 1287.00 Mbps

pamięć cache

Oznaczenie sprawy

średni czas dostępu 8.50 ms wytrzymałość w czasie pracy 63.00 G wytrzymałość w czasie spoczynku  $225.00 \text{ G}$ <br>niezawodność MTBF 1000000.00 godz. niezawodność MTBF 1000000.00 godz.<br>
minimalna głośność 28.00 dB minimalna głośność technologia NCO tak technologia S.M.A.R.T. tak<br>dodatkowe informacie Ser Seria specjalnie stworzona do pracy 24h na dobę Główne zastoswania: serwery, NAS, RAID np.: Seagate 500 GB Barracuda ES.2 (32MB, Serial ATA II) **DYSK TWARDY 2:**  format szerokości 3.5 cala typ magnetyczny pojemność 1000.00 GB interfejs Serial ATA wersja interfejsu Serial ATA/300 typ łożyska FDB (Fluid Dynamic Bearing) prędkość obrotowa 7200.00 obr./min. pamięć cache 32768.00 kb maks. transfer wewnętrzny 1030.00 Mbps średni czas dostępu 8.50 ms wytrzymałość w czasie pracy 63.00 G wytrzymałość w czasie spoczynku 225.00 G niezawodność MTBF 1200000.00 godz.<br>minimalna głośność 28.00 dB minimalna głośność technologia NCO tak technologia S.M.A.R.T. tak dodatkowe informacje Seria specjalnie stworzona do pracy 24h na dobę Główne zastoswania: serwery, NAS, RAID np.: Seagate 1 TB Barracuda ES.2 (32MB, Serial ATA II) **OBUDOWA:**  typ obudowy Big Tower standard micro-ATX extended ATX ATX ilość kieszeni 5.25 6.00 szt.<br>
ilość kieszeni 3.5 zewn. 1.00 szt. 1.00 szt. ilość kieszeni 3.5 zewn. ilość kieszeni 3.5 wewn. 5.00 szt. złącza na przednim panelu FireWire (IEEE-1394) eSATA audio 4x USB zainstalowane komponenty 1 wentylator 140mm 1 wentylator 230mm 2 wentylatory 230mm rodzaj materiału wykonana ze stali SECC i plastiku kolor czarny czarny czarny czarny czarny czarny czarny czarny czarny czarny czarny czarny czarny czarny czarny czarny czarny czarny czarny czarny czarny czarny czarny czarny czarny czarny czarny czarny czarny czarny czarny waga 13.20 kg zasilacz: nie dodatkowe cechy 7 portów PCI np.: CoolerMaster HAF-932 Tower black **ZASILACZ:**  moc 850.00 W standard EPS12V, ATX 12V 2.2 wtyczka zasilania [pin] ATX 24pin 8x SATA 8x 4-pin Molex 2x Floppy 2x 6/8-pin PEG 1x 4/8 EPS 12V 2x 6-pin PEG złącze dla płyt pod P4 tak

funkcja PFC tak typ PFC aktywny filtry przeciwzwarciowy przeciwprzepięciowy przeciwprzeciążeniowy ilość wentylatorów chłodzących 1.00<br>
stednica wentylatorów 140.00 mm średnica wentylatorów  $2300$  RPM  $\pm 10\%$ <br>16.00 dB maks. głośność przy 1300 RPM MTBF 120000.00 godz. dodatkowe informacje 2x złącze floppy, 8x 4pin Molex, Certyfikat: CE, CB, TUV, FCC, UL, CUL np.: Thermaltake Toughpower ESA 850W **KARTA GRAFICZNA:**  typ złącza PCI-Express x16 (2.0) producent chipsetu ATI model chipsetu Radeon HD 4770<br>liczba potoków renderujących (ROP) 16.00 liczba potoków renderujących (ROP) ilość jednostek PixelShader 128.00 640 SPU ilość jednostek VertexShader 128.00 640 SPU wielkość pamięci 512.00 MB typ zastosowanej pamięci GDDR5 taktowanie rdzenia 750.00 MHz taktowanie pamięci 3200.00 MHz<br>szyna danych pamieci 128 bit szyna danych pamięci 128 bit<br>
przepustowość pamieci 51.00 GB/s przepustowość pamięci 51.00 GB/<br>kompatybilność z techn. współbieżności CrossFire kompatybilność z techn. współbieżności<br>rodzaje wyjść/wejść \* wyjście Video HDTV \* 2x wyjście DVI D-Sub i HDMI przez adapter wsparcie dla HDCP tak typ chłodzenia wentylator obsługiwane standardy \* OpenGL 2.1 \* HDCP \* DirectX 10.1 zaawansowane technologie \* Shader Model 4.1 \* Avivo Video HD RAMDAC 400 MHz np.: Radeon 4770 HIS 512MB 2xDVI (PCI-E) **UPS:**  Moc wyjściowa 1200.00 VA<br>Moc wyjściowa 1200.00 W Moc wyjściowa 720.00 W<br>Napiecie wejściowe 720.00 W Napięcie wejściowe Czestotliwość 65.00 Hz  $45\text{Hz}\sim65\text{ Hz}$   $220.000\text{ V}$ Zakres napięcia wyjściowego Kształt napięcia wyjściowego sinusoidalny<br>Napiecie wyjściowe akumulatora 12.00 V Napięcie wyjściowe akumulatora Czas przełączania na UPS 4.00 ms Czas ładowania 8.00 godz. Ilość gniazd wyjściowych 6.00 szt. Sygnalizacja Alarmy dźwiękowe, LCD Interfejs USB, RS-232 Dodatkowe informacje wykonany w technologii Green Power, ochrona sieci, telefonu, faksu, modemu, DSL np.: UPS CyberPower Value 1200E **MONITOR LCD:** 

przekątna 22.00 cali

#### **59/1131/2009**  Oznaczenie sprawy

technologia wykonania TN rozdzielczość nominalna 1680 x 1050 piksele kontrast 5000:1 dynamiczny dynamiczny  $300 \text{ cd/m}^2$  $300 \text{ cd/m}^2$ <br>75.00 Hz maks. częst. odchylania pionowego 75.00 Hz<br>maks. czest. odchylania poziomego 83.00 kHz maks. częst. odchylania poziomego 83.00 kHz cząs reakcji planki 6.00 kHz cząs reakcji planki 6.00 kHz cząs reakcji planki 6.00 kHz cząs reakcji planki 6.00 kHz cząs reakcji planki 6.00 kHz cząs reakcji planki 6.00 kHz cząs czas reakcji plamki 5.00 ms<br>
kat widzenia pion 160.00 ° kąt widzenia pion  $160.00^{\circ}$ <br>kat widzenia poziom  $170.00^{\circ}$ kąt widzenia poziom<br>
ilość wyświetlanych kolorów 16.70 mln ilość wyświetlanych kolorów analogowe złącze D-Sub 15-pin tak spełniane normy jakościowe TCO 2003 UL(cUL),SEMKO, FCC-B, CE, EPA, Windows VISTA Basic kolor obudowy czarny dodatkowe informacje VESA 100x100 mm, LightView, 4:3 w panoramie (ARC), Przechył od -5 do 25 np.: 22'' LG Flatron W2234S-BN

**URZĄDZENIA WSKAZUJĄCE (Mysz i klawiatura):** 

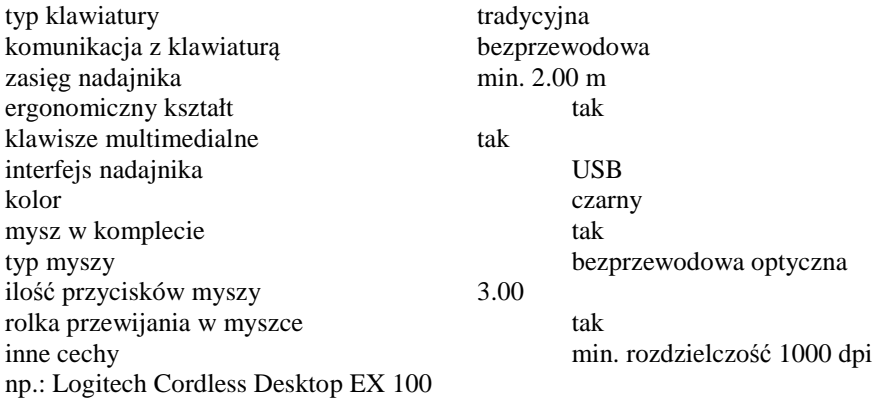

# **Pakiet Door-To-Door 48h do serwera 2 procesorowego**

- 1. Gwarancja na 36 miesięcy, dotyczy całego zestawu
- 2. W przypadku awarii jednego podzespołu możliwe jest dostarczenie tylko wadliwego podzespołu (dotyczy monitor, UPS, komputer jako oddzielne podzespoły).
- 3. Bezpłatna naprawa serwera w wyznaczonym punkcie serwisowym w ciągu 48h (czas naprawy serwera to 48h od chwili dostarczenia sprzętu do punktu serwisowego)
- 4. Bezpłatnego transportu serwera (podzespołów) do i z punktu serwisowego.

#### **UWAGA:**

**Zestaw komputerowy musi być złożony i działający (system nie musi być zainstalowany), użytkownik zastrzega sobie prawo do instalowania własnych dodatkowych elementów, nie plombować zestawu!** 

# **Zadanie 4**

MSI z serii GX623X **bez systemu operacyjnego** lub równoważny w kolorze czarnym o poniższych parametrach: **Procesor:** Intel Core 2 Duo P8700 (2x2,53 GHz, 3 MB L2, FSB 1066 MHz)<br>**Pamięć RAM:** 4096 MB (DDR2, 800 MHz, maksymalnie 4 GB), **Pamięć RAM:** 4096 MB (DDR2, 800 MHz, maksymalnie 4 GB), Ilość gniazd pamięci 2 (0 wolnych) **Dysk twardy:** min 320GB SATA 5400 obr/min **Karta graficzna:** 512MB DDR3 VRAM<br> **Naped optyczny:** DVD+/-RW DL  $N$ aped optyczny: **Matryca** WSXGA+ **Nominalna rozdzielczość:** 1680 x 1050 (16:10) **Komunikacja:** Modem 56 kbps, karta sieciowa 10/100/1000 Mbps, 802.11a/b/g/n, Bluetooth **Rodzaje wyjść** / wejść: 1x czytnik kart 5 w 1 (MMC, SD, MS, MS Pro, xD) 1x Wyjście karty graficznej (15-pin, D-Sub) min 2x USB 2.0 Port 1x eSATA 1x Gniazdo mikrofonowe 1x Wyjście słuchawkowe 1x Modem Port 1x LAN Port 1x PCI Express Card 1x HDMI **Typ baterii:** Litowo-jonowa 6-komorowa 4800 mAh do 3h pracy<br>
Układ dźwiękowy: HD Audio, 2 głośniki **Układ dźwiękowy:** HD Audio, 2 głośniki **Kamera:** Wbudowana, 2Mpix **Mikrofon:** Wbudowany<br> **System operacyiny:** BRAK **System operacyjny: Dołączone oprogramowanie:** Sterowniki do systemu Windows XP oraz sterowniki do systemu Windows 7 **Wyposażenie:** Klawiatura numeryczna, mysz laserowa (czarna), torba, zasilacz **Gwarancja:** 24 miesiące

**Stronę celowo pozostawiono pustą**